## Tutorial for Assignment 2.0

Florian Klien & Christian Körner

### IMPORTANT

- The presented information has been tested on the following operating systems
	- Mac OS X 10.6
	- Ubuntu Linux
- The installation on Windows machines will not be supported by us in the newsgroup

### Today's Agenda

- Motivation
- Quick introduction into Map/Reduce and Hadoop
- The assignment
- Pitfalls during the setup

## What you should have learned so far

- Network analysis and operations
	- o such as degree distribution
	- o Clustering Coefficient
	- o Google's PageRank
	- o Network Evolution
- Computed for very small networks

# **Motivation**

- So far these analyzes do NOT scale What about networks which contain millions of nodes and edges or GB/TB of data?
- Computation would take quite a long time
- How can we process large amounts of data?

#### Apache Hadoop - One solution of the scaling problem

- Uses the Map/Reduce paradigm
- Written in Java
	- o But also other programming languages are possible
- Is used by Yahoo, Amazon etc.

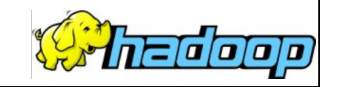

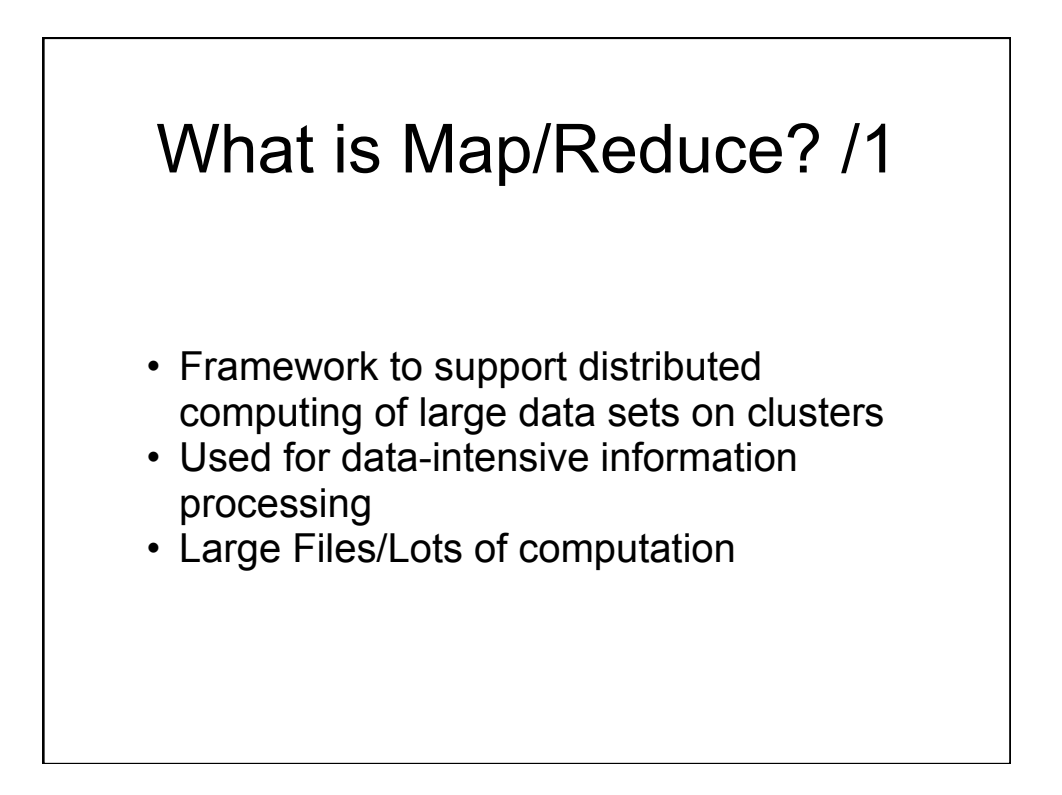

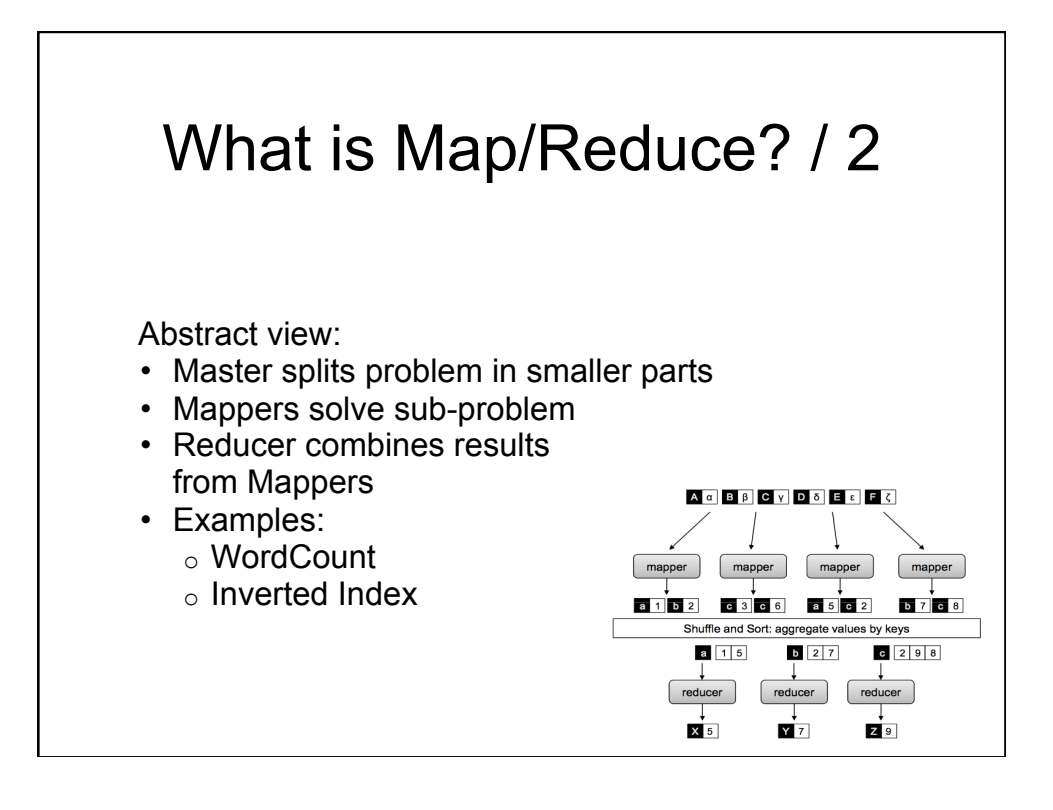

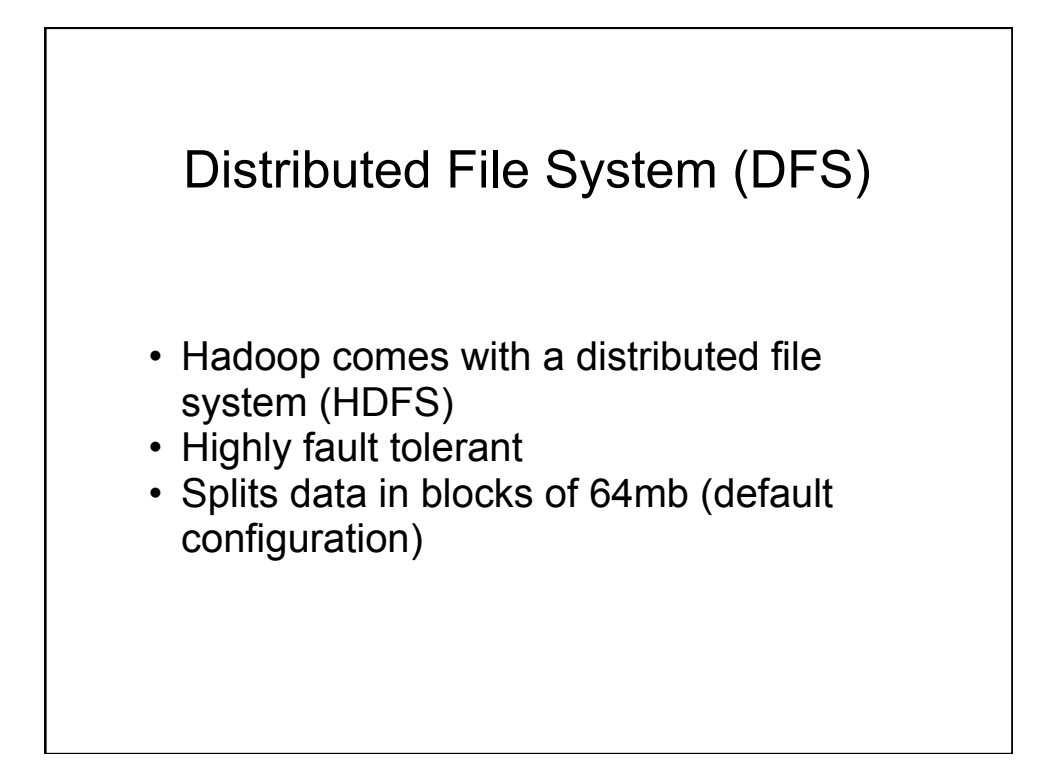

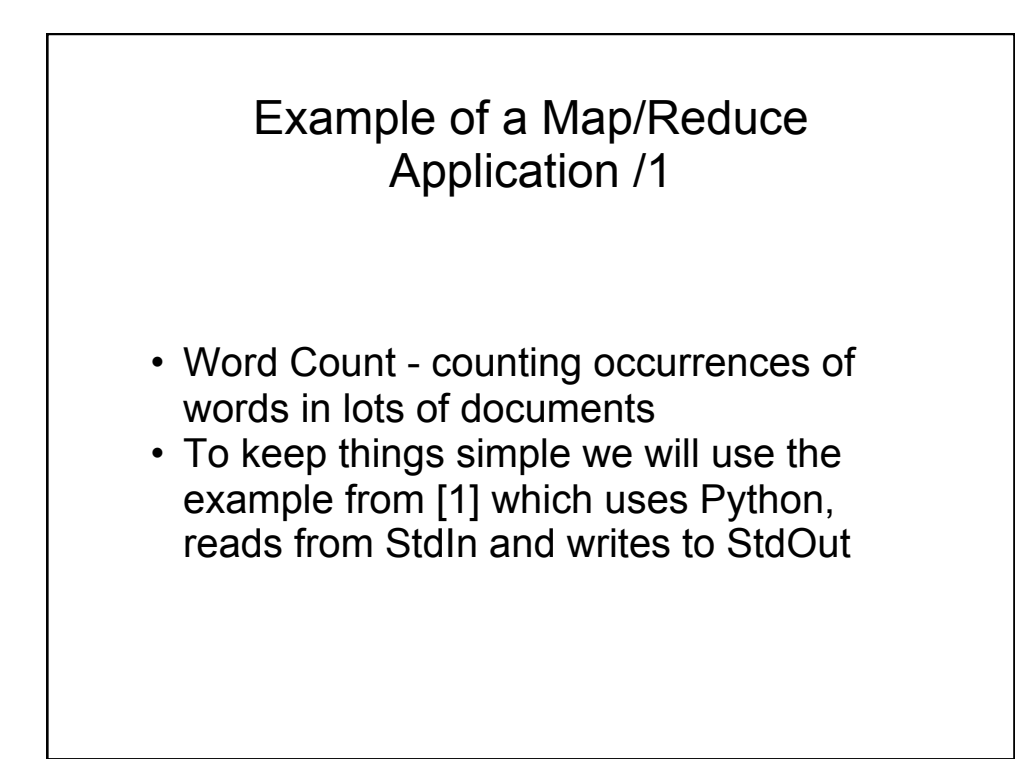

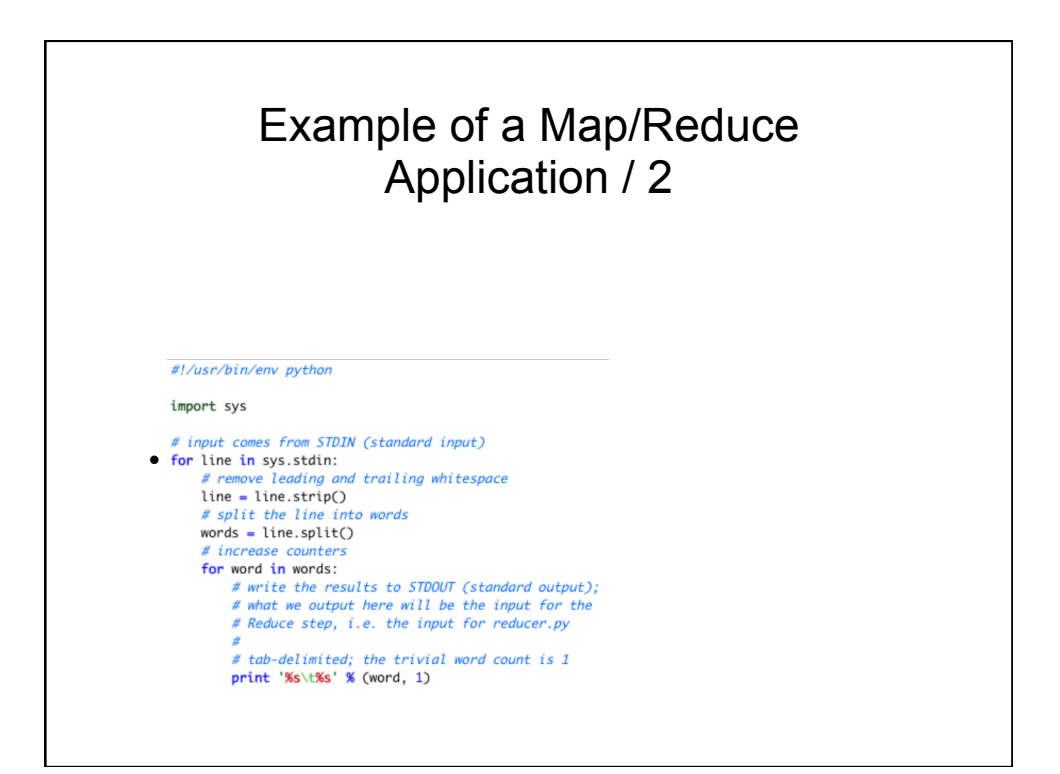

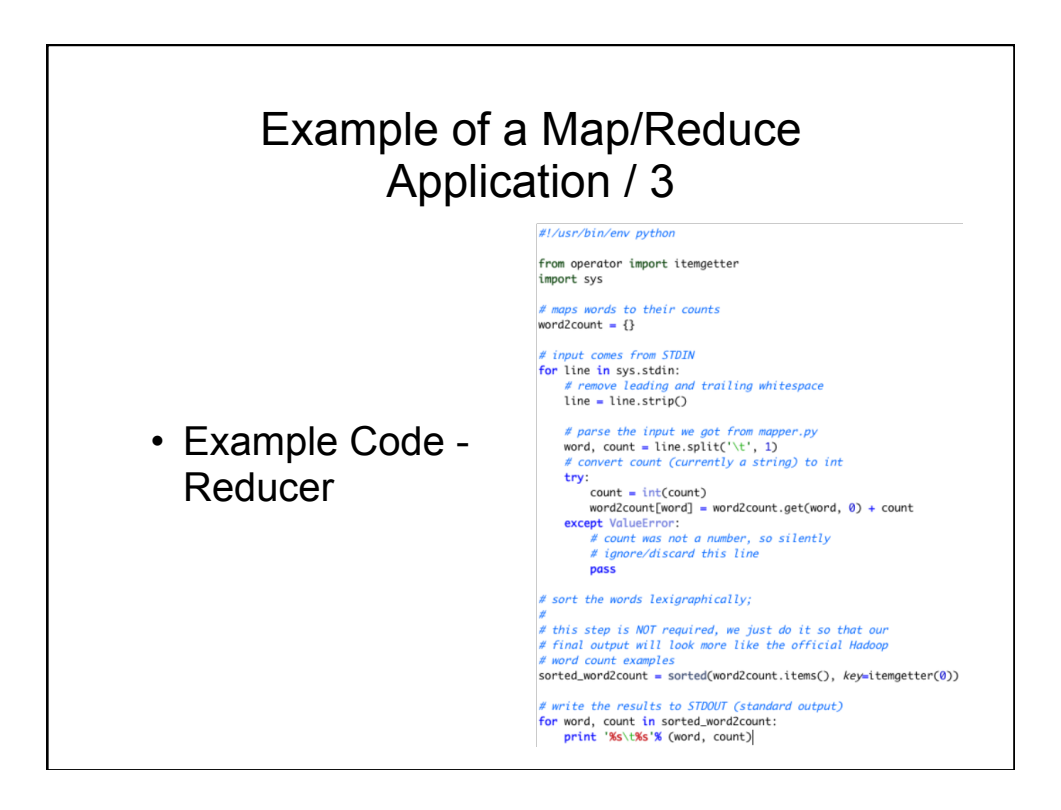

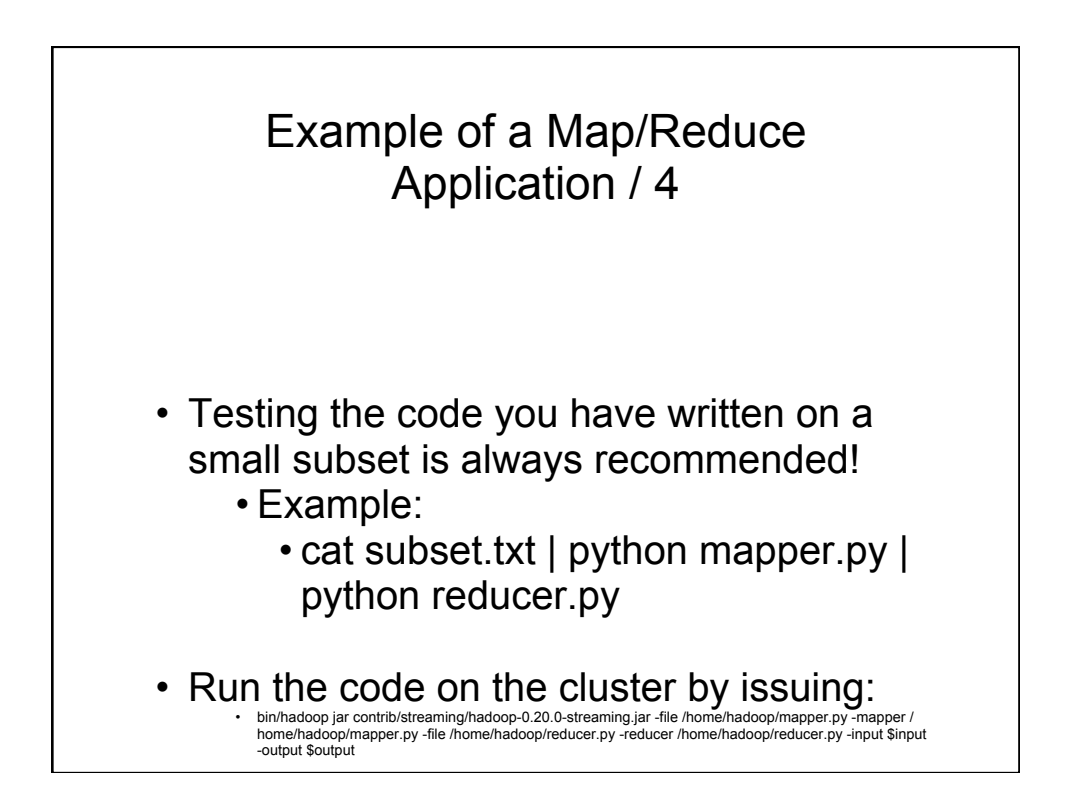

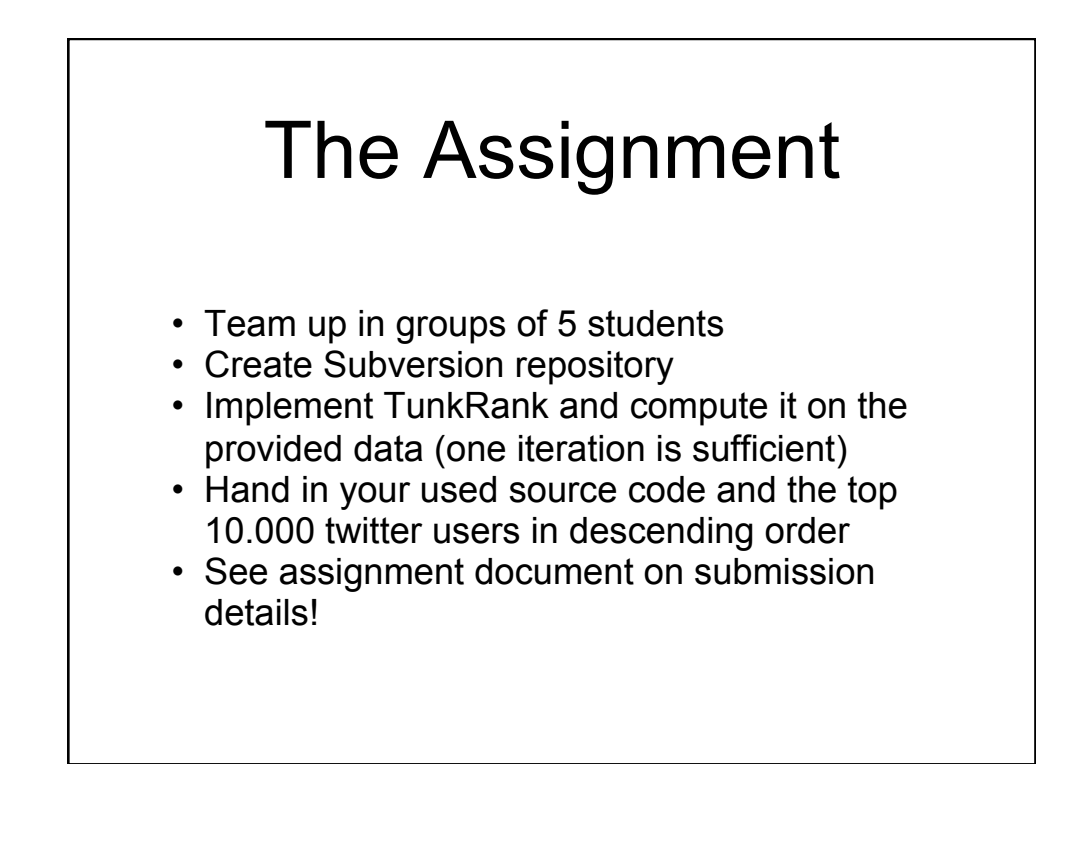

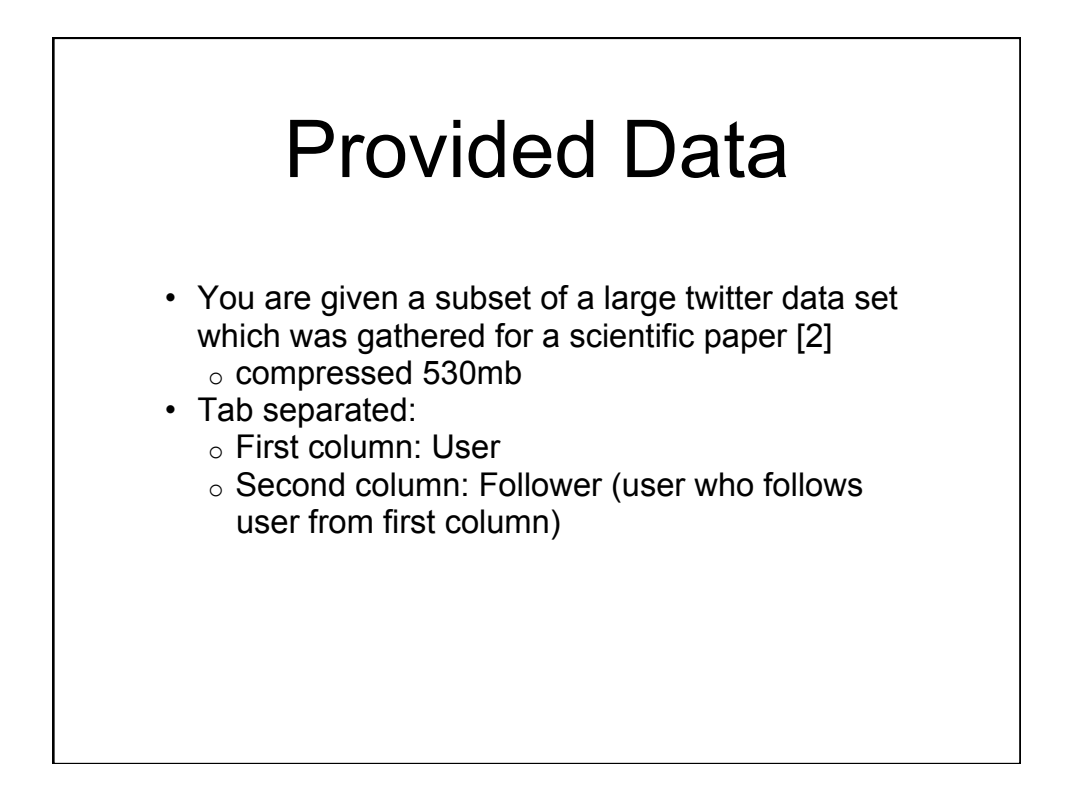

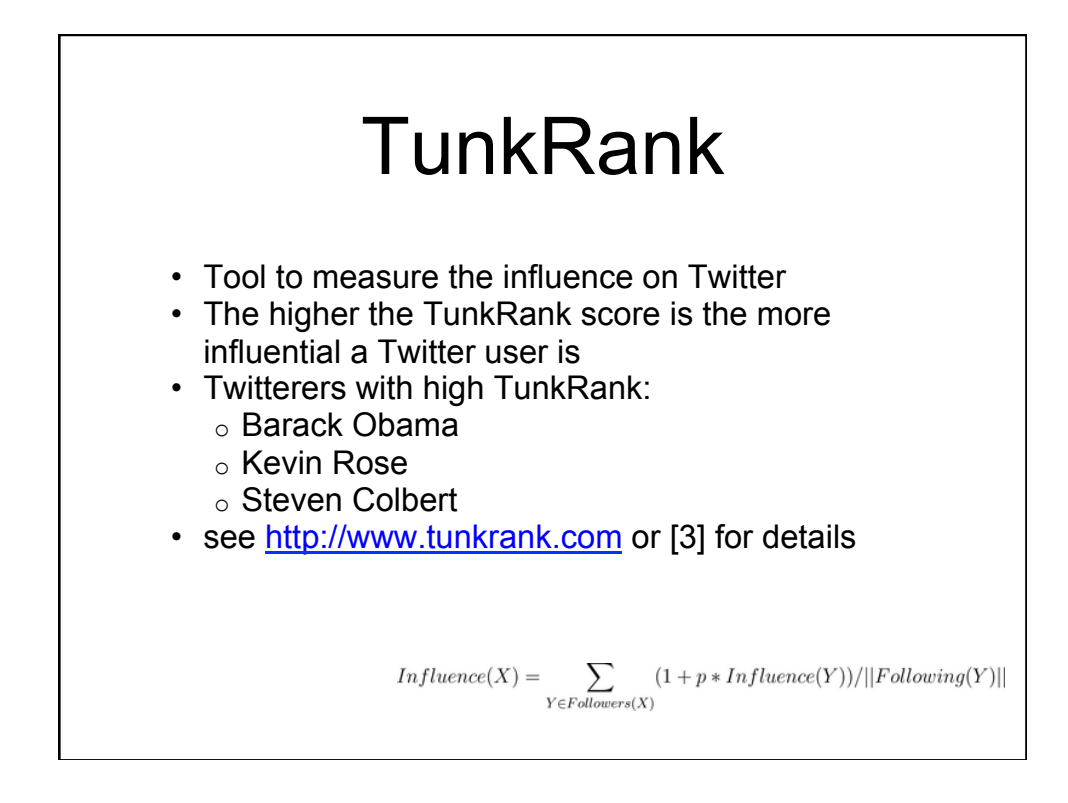

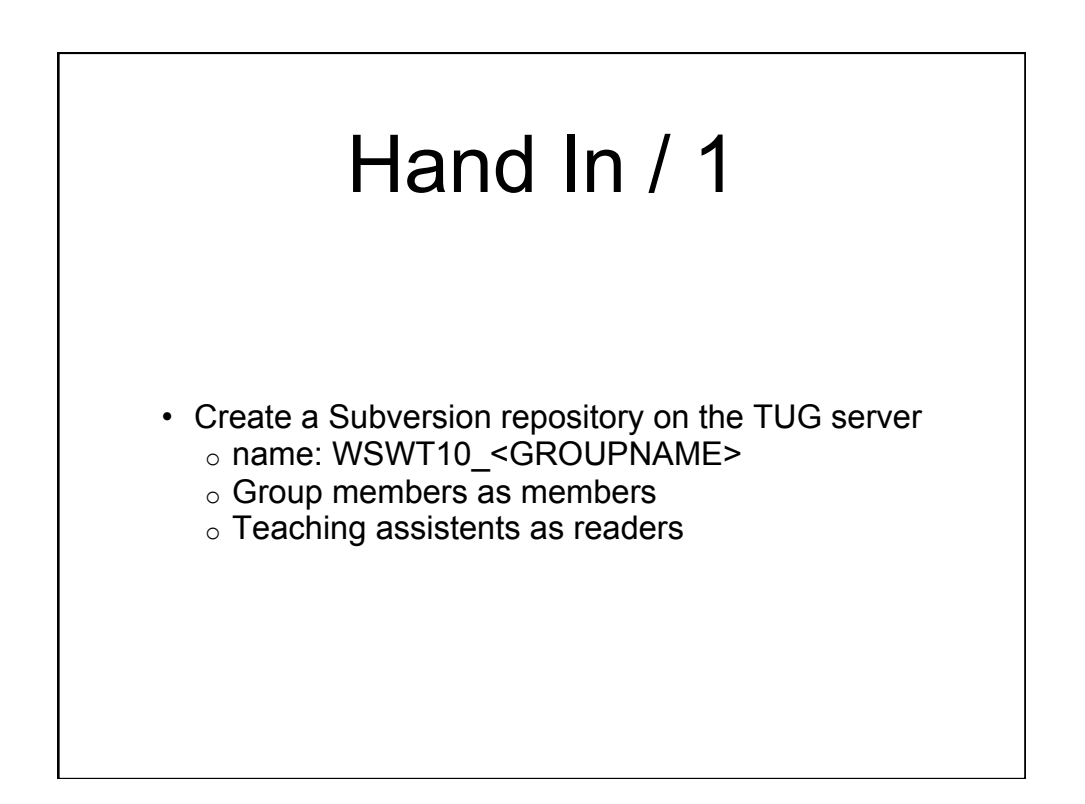

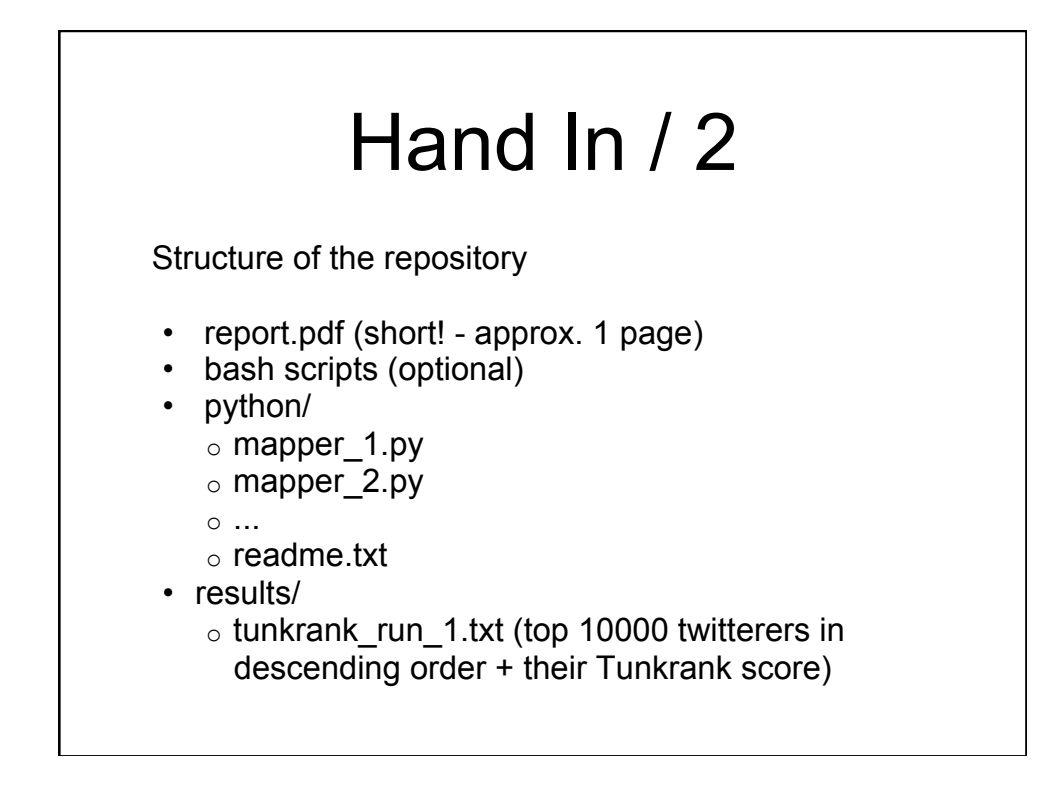

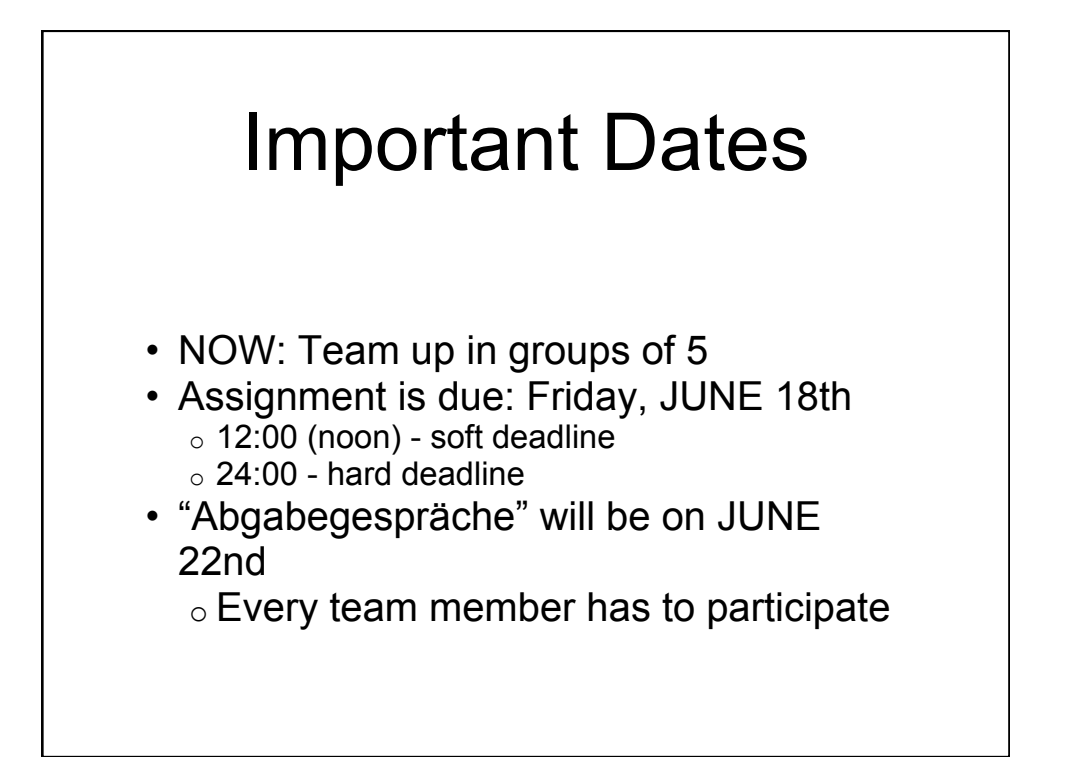

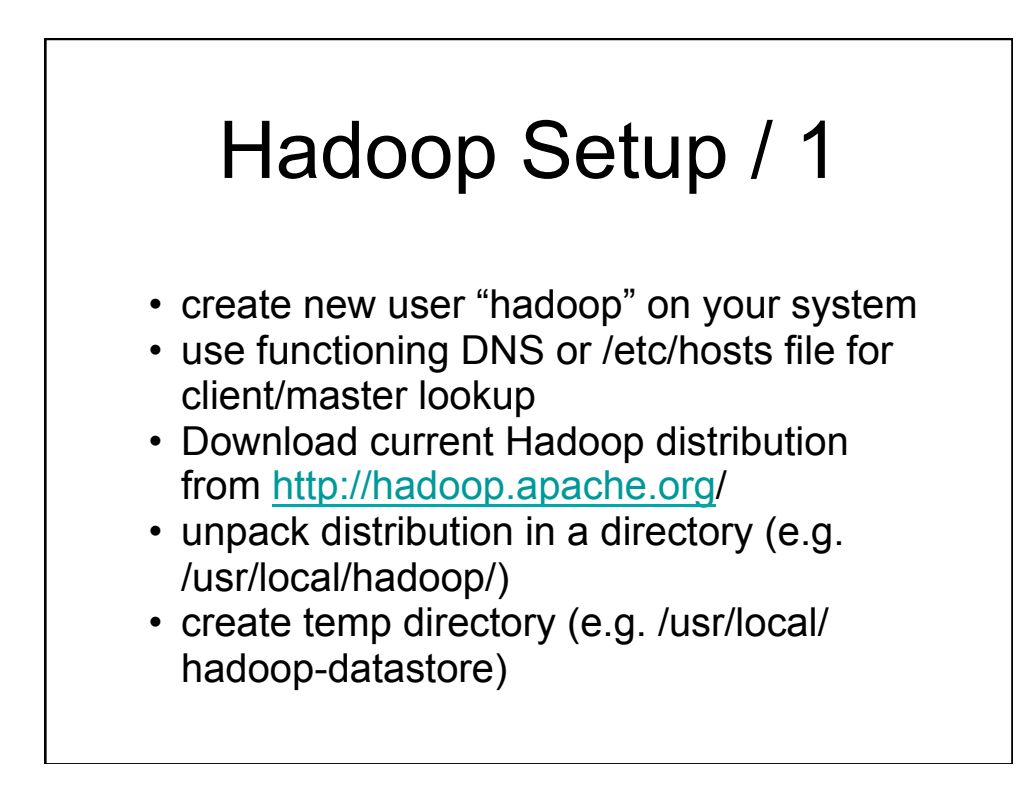

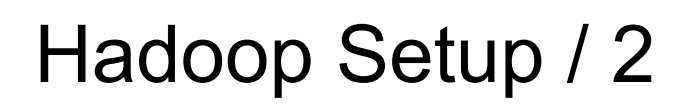

- conf/hadoop-env.sh holds environment variables and java installation
- conf/core-site.xml names the host the default file system & temp data
- conf/mapred-site.xml specifies the job tracker
- conf/masters names the masters
- conf/slaves (only on master nescessary) names the slaves
- conf/hdfs-site.xml specifies replication value

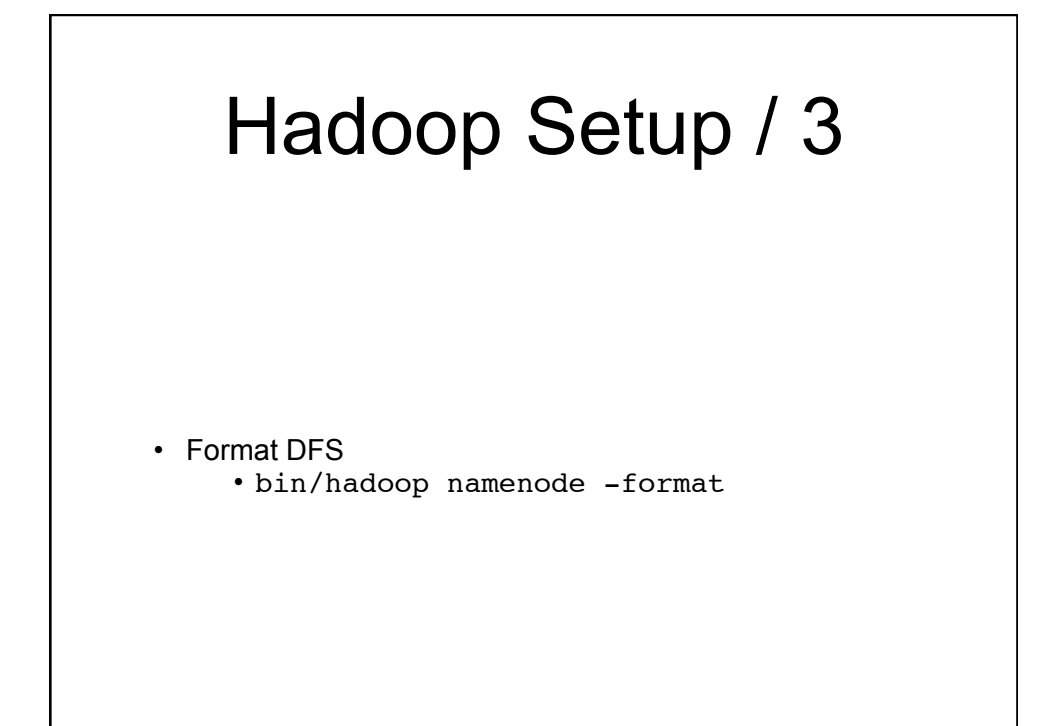

### Starting the Hadoop **Cluster**

- bin/start-dfs.sh starts HDFS daemons
- bin/start-mapred.sh starts Map/ Reduce daemons
- alternative: start-all.sh
- stopper scripts also available

## Pitfalls for the Setup of Hadoop

- Use machines of approximately the same speed / setup
- Use the same directory structure for all installations of your machines
- Ensure that password-less ssh login is possible for all machines
- Avoid the term localhost and the ip 127.0.0.1 at all cost --> use fixed IPs or functioning DNS for your experiments
- Read the Log files of the Hadoop installation
- Use the web interface of your cluster
- If there are problems --> use the newsgroup

## Thanks for your attention!

• Are there any questions?

# **References**

- [1] Michael G. Noll's Hadoop Tutorial:
- o Single Node Cluster
- o http://www.michael-noll.com/wiki/Running\_Hadoop\_On\_Ubuntu\_Linux\_%28Single-Node\_Cluster%29<br>O Multi Node Cluster
- o http://www.michael-noll.com/wiki/Running\_Hadoop\_On\_Ubuntu\_Linux\_%28Multi-Node\_Cluster%29<br>
O Writing Map/Reduce Program\_in Python http://www.michael-noll.com/wiki/Writing\_An\_Hadoop\_MapReduce\_Program\_in\_Python
- [2] H. Kwak, C. Lee, H. Park, and S. Moon. What is Twitter, a social network or a news media? In WWW '10: Proceedings of the 19th international conference on World wide web, pages 591–600, New York, NY, USA, 2010. ACM.
- [3] http://thenoisychannel.com/2009/01/13/a-twitteranalog-to-pagerank/